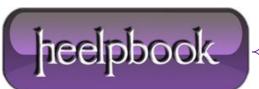

Date: 26/10/2012 Procedure: Why is the week number returned wrong? (SQL Server) Source: LINK Permalink: LINK Created by: HeelpBook Staff Document Version: 1.0

# WHY IS THE WEEK NUMBER RETURNED WRONG? (SQL SERVER)

#### **SCENARIO**

Example:

select datepart(wk,'19990323')

returns 13 when it should be 12. This is because SQL Server starts counting weeks from Jan 1.

Week 1 = January 1

### SOLUTION #1

The *ISO standard* is that **week 1** is the first week with <u>4 days in it</u>. The following code can be used (**@date** is the date time) to return the **ISO week**:

```
declare @ISOweek as integer
DECLARE @date datetime
SELECT @date = getdate()
select @ISOweek= datepart(wk,@date)+1-datepart(wk,'Jan 4,'+CAST(datepart(yy,@date) as
CHAR(4)))
if (@ISOweek=0)
select @ISOweek=datepart(wk, 'Dec '+ CAST(24+datepart(day,@date) as
CHAR(2))+','+CAST(datepart(yy,@date)-1 as CHAR(4)))+1
print @ISOweek
```

**Date: 26/10/2012 Total Chars: 919** 

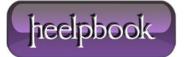

Page: 1 Total Words: 167

## WHY IS THE WEEK NUMBER RETURNED WRONG? (SQL SERVER) 26/10/2012

#### SOLUTION #2

Shouldn't you just look at the day of the week of January the 1st this year?

If that's friday, or later that week, then week 1 is actually week 0...

So:

```
DECLARE @weekday INT
DECLARE @change INT
SET @change = 0
SELECT @weekday = DATEPART(weekday, 'Jan 1 ' + CAST(DATEPART(year, Getdate())) AS
CHAR(4)))
IF @weekday > 5 SET @change = -1
SELECT DATEPART(week, GETDATE()) + @change
```

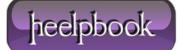